# ANIMAL-office Service-Update

Version 5.2.6k

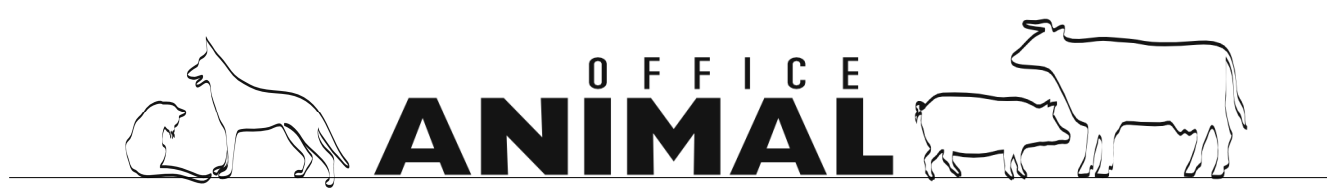

## Software - Update

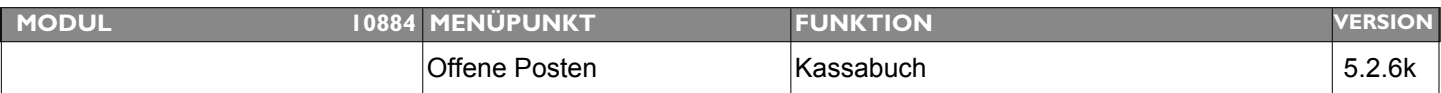

## **Thema: Falsche Darstellug EC-Zahlungen (wenn Barzahlungsmittel) in Kassabuch Beschreibung:** Wird die EC-Karte als Barzahlungsmittel definiert und es erfolgen Teilzahlung(EC) und Barzahlung dann wird im Kassabuch der gesamte Betrag als Barzahlung angelistet

LÖSUNG: Die Funktion "Zahlungseingang" wurde umprogrammiert sodass nun beliebig viele Teilzahlungen auf unterschiedliche Konten gebucht werden können.

Im Anschluss an die Konto-ID ist nun über ein Aufklappmenü das Zahlungsmittel auswählbar.

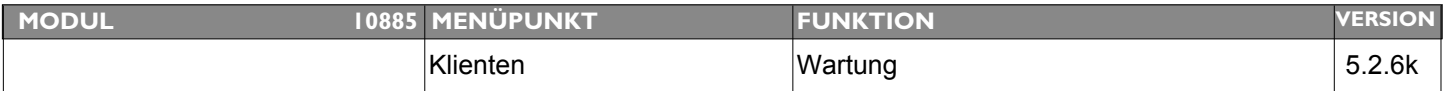

#### **Thema: Farbfeld Klient ist Gelb aber kein Betrag offen vorhanden**

**Beschreibung:** Das Farbfeld in der Klientenwartung wird GELB angezeigt es ist aber kein offener Rechnungsbetrag vorhanden.

**LÖSUNG:** Die Farbfelddarstellung lt. Umsatz im Klientenstamm wurde modifiziert (gerundet)

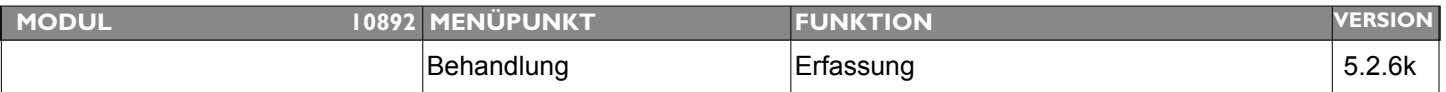

### **Thema: Fehler bei Barcoderfassung in Behandlung**

**Beschreibung:** Bei Barcoderfassung eines Leistungsblocks in der Behandlung wird bei allen Medikamenten die Artikelnummer des Leistungsblocks in die Chargennummer aller Medikamente gestellt/vorgeschlagen.

**LÖSUNG:** Dieser Fehler wurde behoben.

## Software - Update

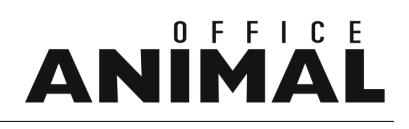

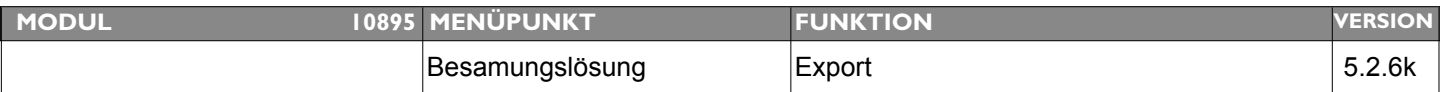

#### **Thema: Besamungsexport nicht mehr korrekt**

**Beschreibung:** Besamungsexport funktioniert nun in Salzburg und Gleisdorf nicht mehr. Ursache ist der Bugreport 10865. Die Satzlängen der alten Bundesländer stimmen nicht mehr, daher wird der Export abgelehnt.

**LÖSUNG:** Exportformate für Besamungsstationen wurden korrigiert

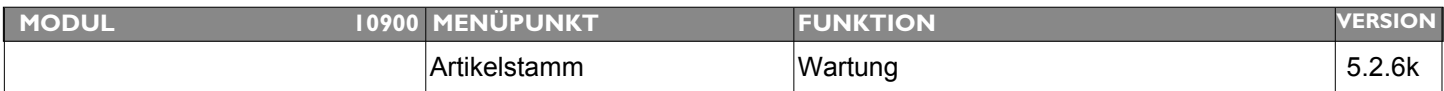

### **Thema: Zulassungsnummer im Artikelstamm zu kurz**

**Beschreibung:** Bei EU-Zulassungen von Arzneimitteln kann die Zulassungsnummer im Artikelstamm unter Umständen zu kurz werden

**LÖSUNG:** Das Feld Zulassungsnummer im Artikelstamm wurde auf max. 40 Stellen erweitert.